includ

nt martill

# **Batalogue bekanntesten (Online-)Compiler std::functions** for ( auto i: nyVec) std::cout

std::cout << "\m\n";

std::vector<int> myVec2(20);<br>std::iota(myVec2.begin();#vVec2

std::cout << nyVec2: for Cauto in

Rainer Grimm Training, Coaching und **Technologieberatung** 

**Compiler** 

## C++11, C++14 und C++17

## Compiler Flags

## Offline to Online

## Unter die Haube geschaut

### πάντα ρεῖ

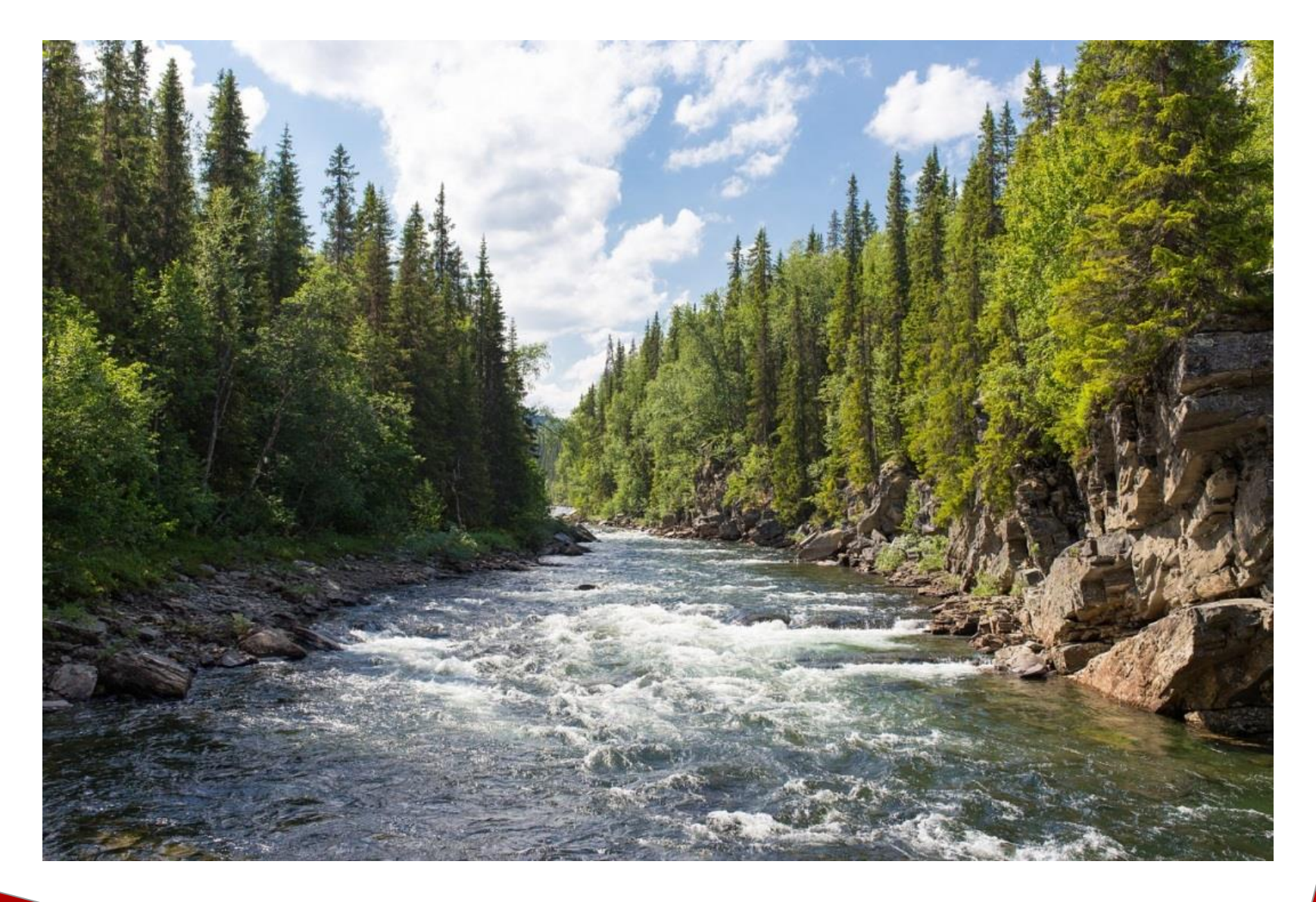

**Compiler** 

## C++11, C++14 und C++17

## Compiler Flags

## Unter die Haube geschaut

#### Der aktuelle C++ Standard

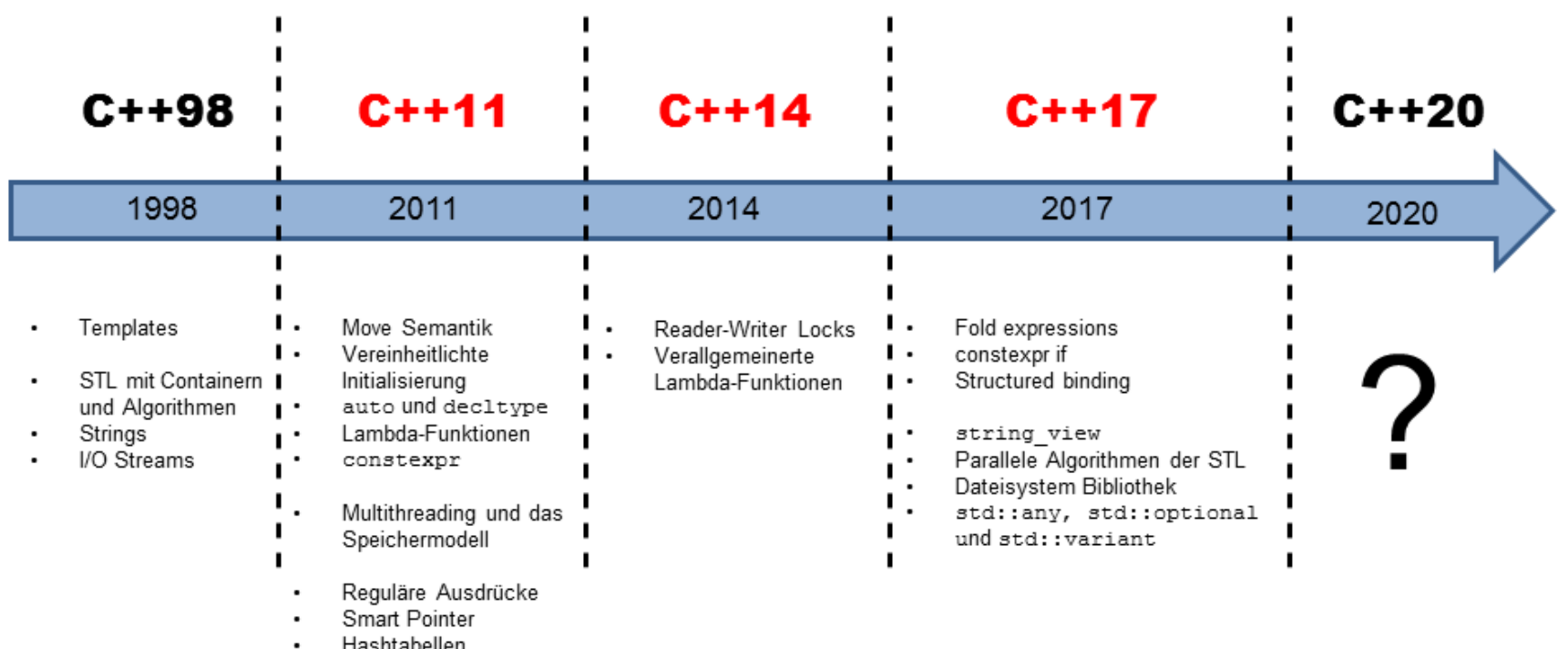

std::array

### Standardunterstützung der großen Drei

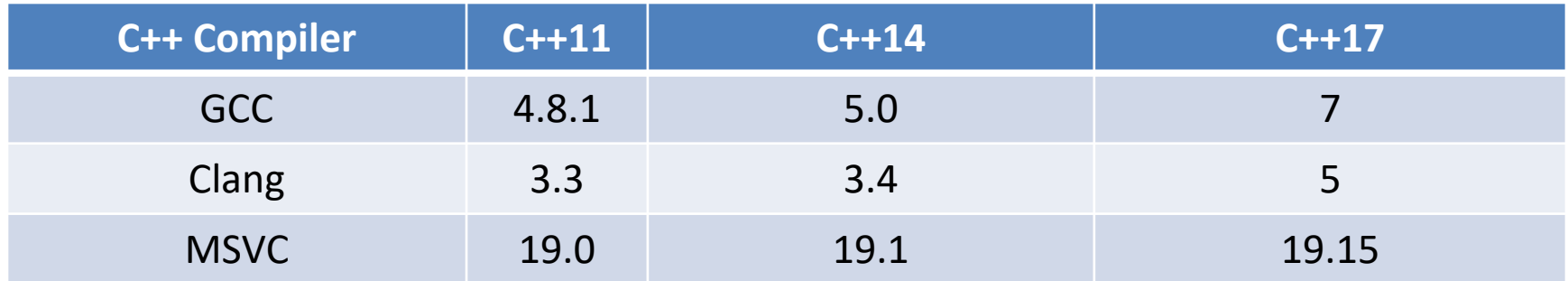

Als einzige Plattform unterstützt MSVC teilweise zum jetzigen Zeitpunkt die parallele STL.

#### Die großen Drei – Die Details

 $\overline{\phantom{a}}$ 

 $16.0<sup>k</sup>$ 

(partial)

 $12.0*$ 

17.0\*

 $c++11$ 

 $c++11$ 

 $c++11$ 

 $4.7$ 

 $3.3$ 

4.6

 $2.9$ 

Yes

 $3.1$ 

 $11.1^{\rm g}$ 

 $12.0$ 

 $9.0$ 

 $11.1^{\rm x}$ 

 $14.0$ 

11.1 5.13 Yes 8.4 2015 A.06.25

11.1 5.13 Yes 8.4 2015 A.06.25

12.1 5.13 Yes 8.4 2015

 $4.1$ 

 $3.9$ 

4.5

#### Unterstützung der aktuellen C++ Standards: [cppreference.com](https://en.cppreference.com/w/cpp/compiler_support)

 $\overline{\phantom{a}}$ 

**The Company** 

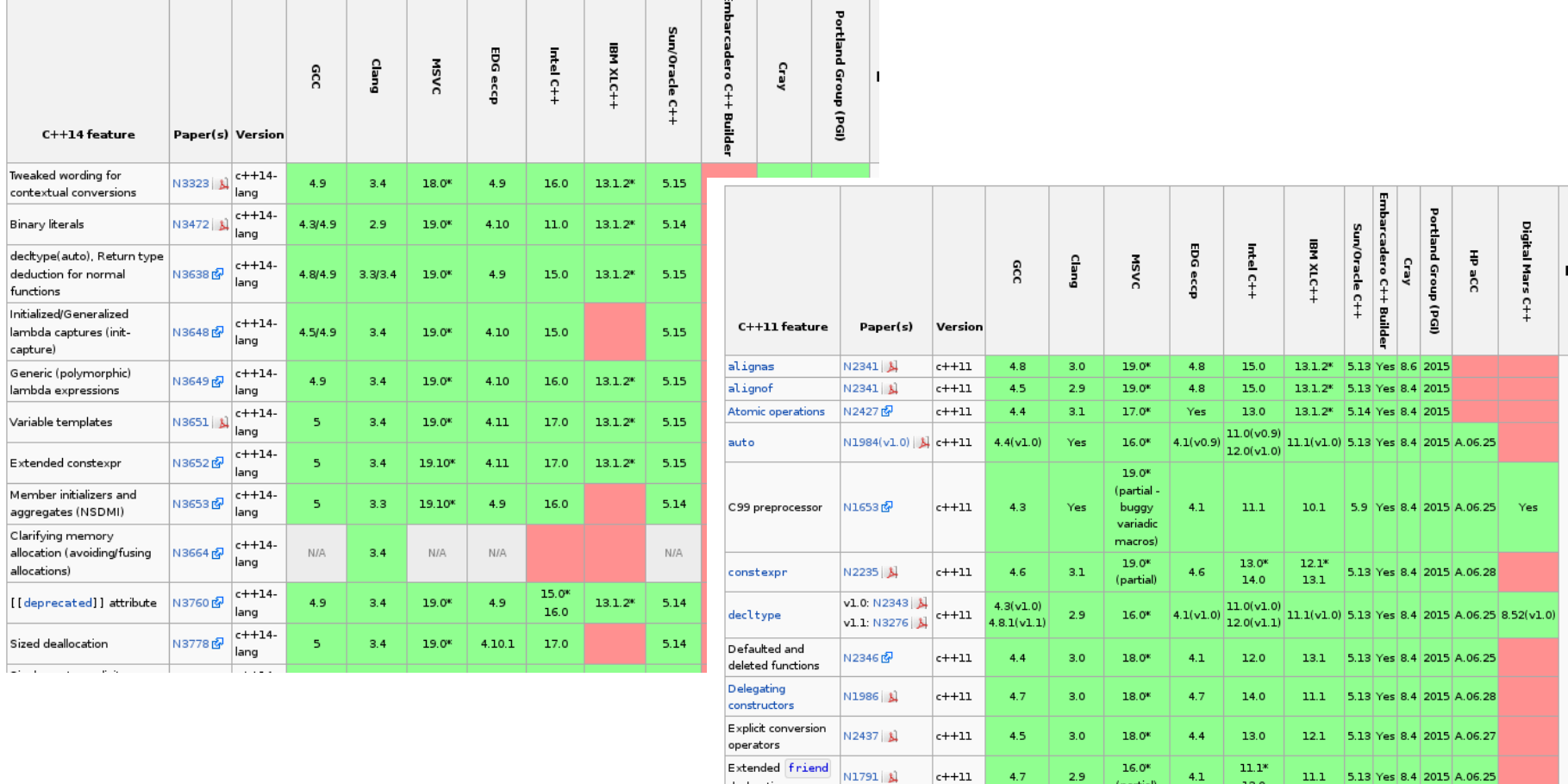

declarations

Forward enum

declarations

extern template N1987

N2764 3

### Die großen Drei - Die Details

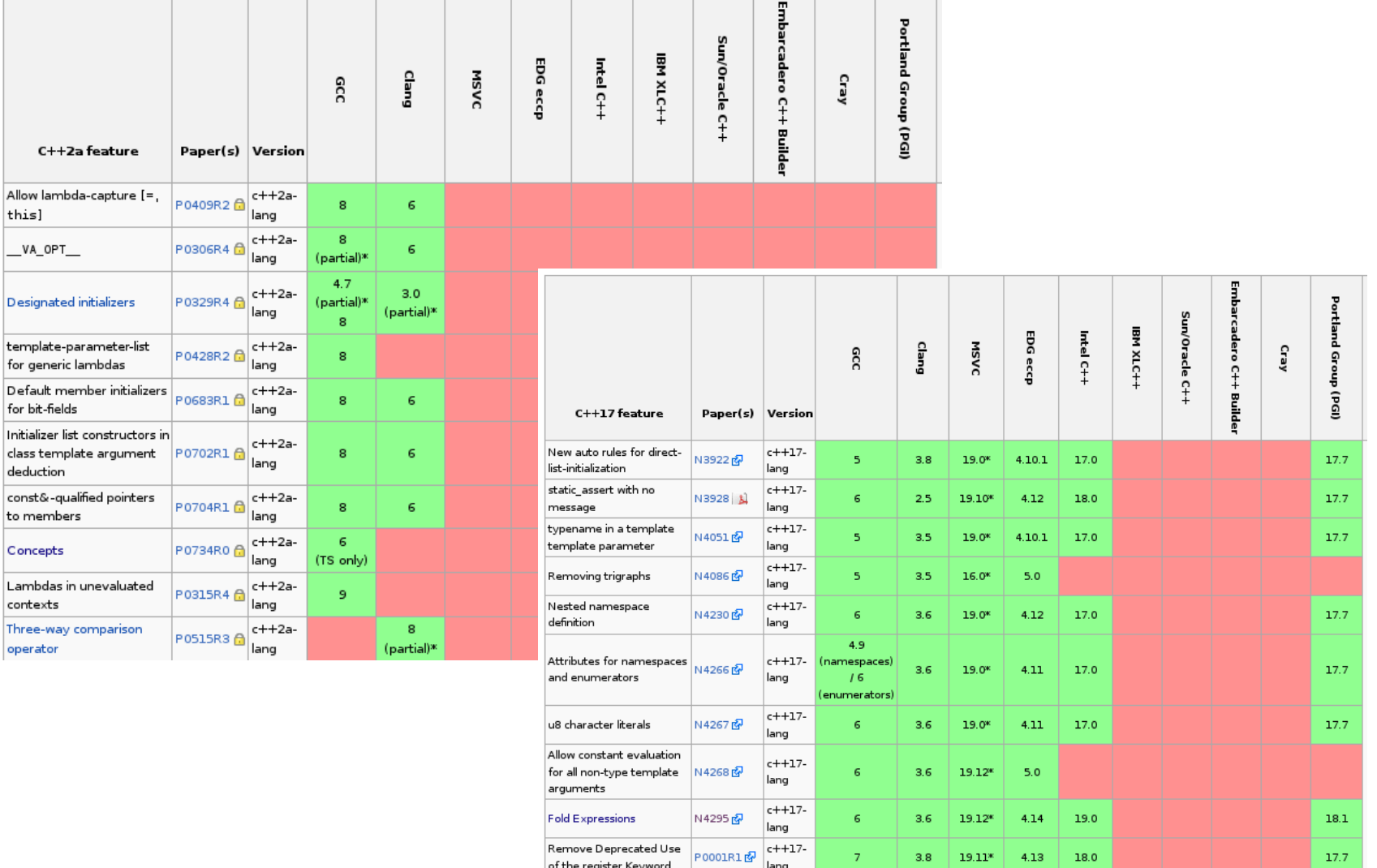

**Compiler** 

## C++11, C++14 und C++17

## Compiler Flags

## Unter die Haube geschaut

### Standards und Optimierungen

- Standards:
	- $\bullet$  GCC und Clang:  $-std=c+11$ ,  $-std=c+14$  oder  $-std=c+17$
	- MSVC: keine Spezifikation notwendig
		- **Parallele STL:** /std=c++latest

- Optimierung:
	- GCC und Clang: -03 steht für maximale Optimierung
	- $\blacksquare$  MSVC:  $\sqrt{ox}$  steht für maximale Optimierung

### Sanitizer

- **Sanitizer** 
	- $\textdegree$  GCC >= 4.8
	- $\blacksquare$  Clang  $\gt$  = 3.2
	- **E** MSVC (Windows Portierung unter **[GitHub](https://github.com/google/sanitizers/wiki/AddressSanitizerWindowsPort))**
- Dynamische Codeanalysis
	- **[AddressSanitizer](https://github.com/google/sanitizers/wiki/AddressSanitizer) (Adressen)**: -fsanitize=address -g
	- **[LeakSanitizer](https://github.com/google/sanitizers/wiki/AddressSanitizerLeakSanitizer) (Speicherlecks)**: -fsanitize=address -g
	- **[ThreadSanitizer](https://github.com/google/sanitizers/wiki/ThreadSanitizerCppManual) (Data Races und Deadlocks):** -fsanitize=thread -g
	- **[MemorySanitizer](https://github.com/google/sanitizers/wiki/MemorySanitizer) (Nicht initialisierter Speicher):** -fsanitize=memory -g

### **ThreadSanitizer**

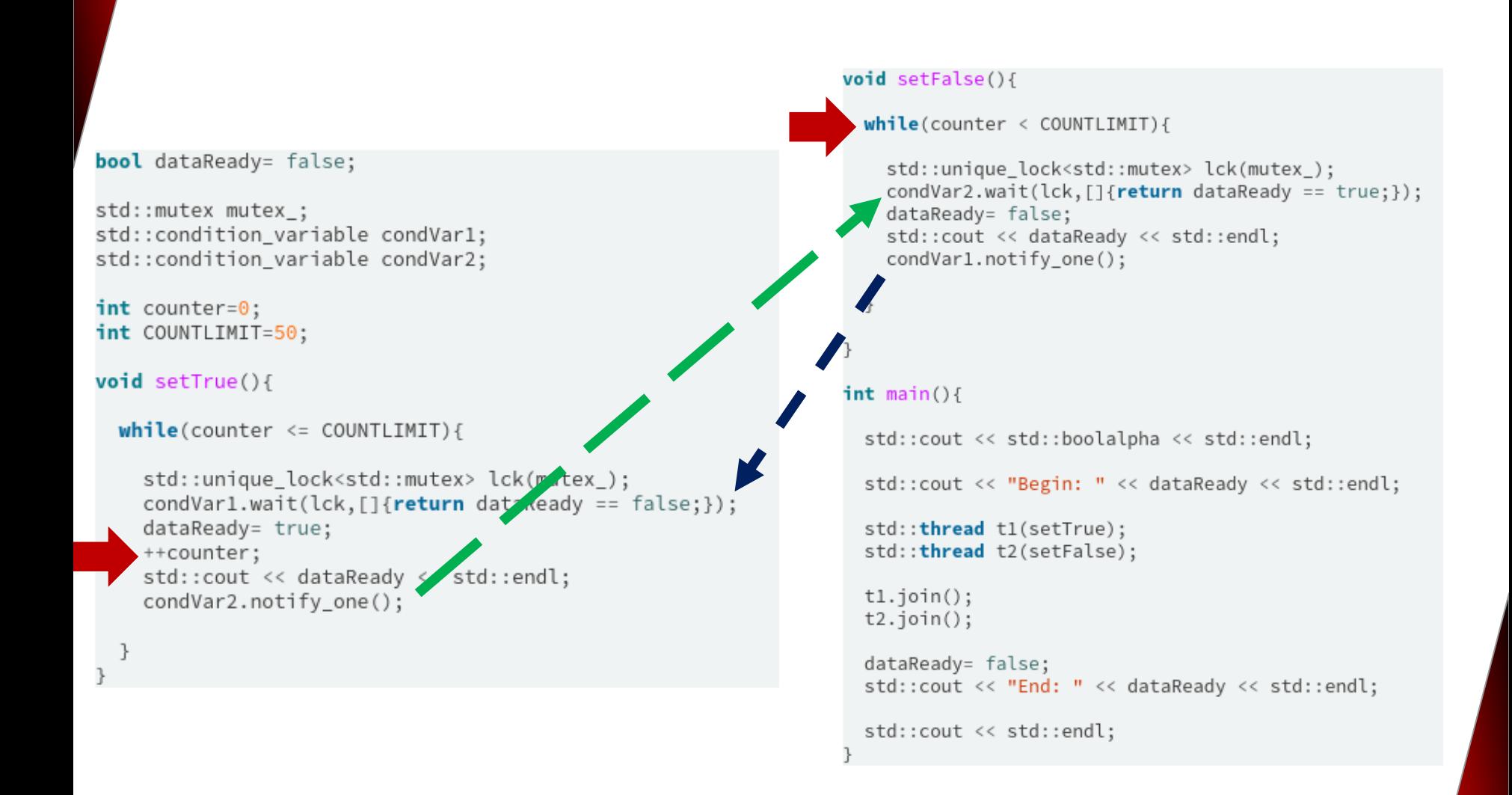

#### ThreadSanitizer

File Edit View Bookmarks Settings Help

rainer@linu Begin: false

true <u>. . . . . . . . . . . . . . . . . .</u>

adSanitizer: data race (piq

Read of size 4 at UXUUUUUUUUU435U by thread T2:

#0 setFalse() /home/rainer/conditionVariablePingPong.cpp:30 (conditionVariablePingPong+0x000000401818) #1 void std::\_Bind\_simple<void (\*())()>::\_M\_invoke<>(std::\_Index\_tuple<>) /usr/include/c++/6/functional:1400 #2 std::\_Bind\_simple<void (\*())()>::operator()() /usr/include/c++/6/functional:1389 (conditionVariablePingPon #3 std::thread::\_State\_impl<std::\_Bind\_simple<void (\*())()> >::\_M\_run() /usr/include/c++/6/thread:196 (condit #4 <null> <null> (libstdc++.so.6+0x0000000c22de)

Previous write of size 4 at 0x000000604350 by thread T1 (mutexes: write M11):

#0 setTrue() /home/rainer/conditionVariablePingPong.cpp:21 (conditionVariablePingPong+0x00000040173d) #1 void std:: Bind\_simple<void (\*())()>:: M\_invoke<>(std:: Index\_tuple<>) /usr/include/c++/6/functional:1400 #2 std::\_Bind\_simple<void (\*())()>::operator()() /usr/include/c++/6/functional:1389 (conditionVariablePingPon #3 std::thread::\_State\_impl<std::\_Bind\_simple<void (\*())()> >::\_M\_run() /usr/include/c++/6/thread:196 (condit #4 <null> <null> (libstdc++.so.6+0x0000000c22de)

Location is global 'counter' of size 4 at 0x000000604350 (conditionVariablePingPong+0x000000604350)

#### Mutex M11 (0x0000006042a0) created at:

#0 pthread\_mutex\_lock <null> (libtsan.so.0+0x00000003bc0f)

#1 \_\_gthread\_mutex\_lock /usr/include/c++/6/x86\_64-suse-linux/bits/gthr-default.h:748 (conditionVariablePingPo #2 std::mutex::lock() /usr/include/c++/6/bits/std\_mutex.h:103 (conditionVariablePingPong+0x000000401be0) #3 std::unique\_lock<std::mutex>::lock() /usr/include/c++/6/bits/std\_mutex.h:267 (conditionVariablePingPong+0x #4 std::unique\_lock<std::mutex>::unique\_lock(std::mutex&) /usr/include/c++/6/bits/std\_mutex.h:197 (conditionV #5 setTrue() /home/rainer/conditionVariablePingPong.cpp:18 (conditionVariablePingPong+0x0000004016f4)

#6 void std::\_Bind\_simple<void (\*())()>::\_M\_invoke<>(std::\_Index\_tuple<>) /usr/include/c++/6/functional:1400 #7 std::\_Bind\_simple<void (\*())()>::operator()() /usr/include/c++/6/functional:1389 (conditionVariablePingPon #8 std::thread:: State impl<std:: Bind simple<void (\*())()> >:: M run() /usr/include/c++/6/thread:196 (condit #9 <null> <null> (libstdc++.so.6+0x0000000c22de)

#### Thread T2 (tid=18140, running) created by main thread at:

#0 pthread\_create <null> (libtsan.so.0+0x00000002b740)

#1 std::thread::\_M\_start\_thread(std::unique\_ptr<std::thread::\_State, std::default\_delete<std::thread::\_State>  $5d4)$ 

#2 main /home/rainer/conditionVariablePingPong.cpp:49 (conditionVariablePingPong+0x00000040197c)

#### Thread T1 (tid=18139, running) created by main thread at:

#0 pthread\_create <null> (libtsan.so.0+0x00000002b740)

#1 std::thread::\_M\_start\_thread(std::unique\_ptr<std::thread::\_State, std::default\_delete<std::thread::\_State>  $5d4)$ 

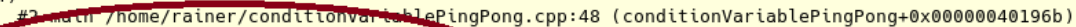

[SUMMARY: ThreadSanitizer: data race /home/rain]r/conditionVariablePingPong.cpp:30 in setFalse()

- false
- true
- false true

<u>use</u>nssessessess

false

rainer : bash

**Compiler** 

## C++11, C++14 und C++17

## Compiler Flags

## Offline to Online

## Unter die Haube geschaut

### Arne Mertz Übersicht

#### [C++ Online Compiler](https://arnemertz.github.io/online-compilers/)

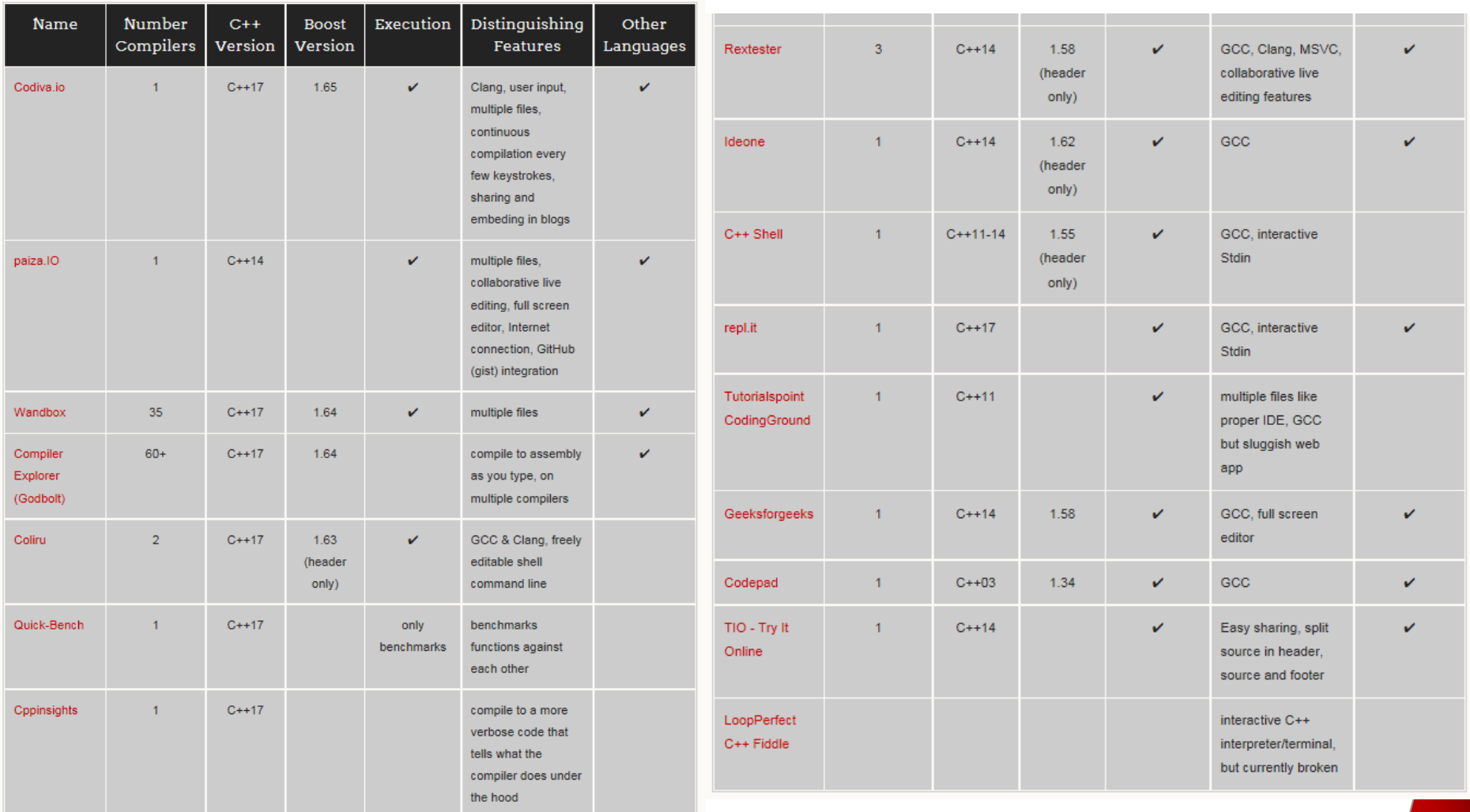

#### **Wandbox**

#### [Wandbox](https://wandbox.org/) - Der Mächtigste

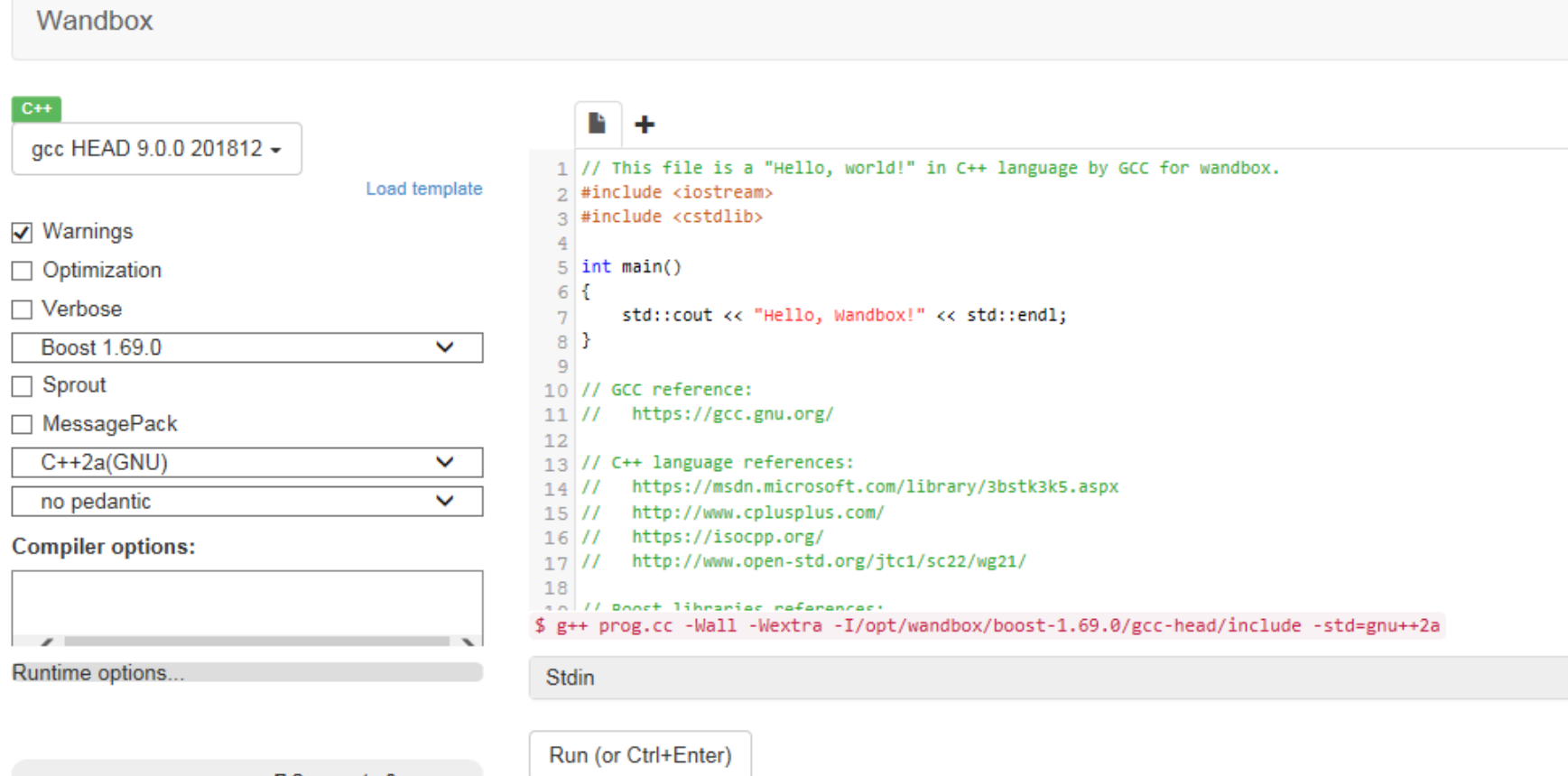

**D** Corporate Sponsors:

#### Coliru

#### Coliru - Bestandteil von cppreference.com

#### **Containers library**

The Containers library is a generic collection of class templates and algorithms that allow programmers to easily implement common data structures like queues, lists and stacks. There are three classes of containers -- sequence containers, associative containers, and unordered associative containers -- each of which is designed to support a different set of operations.

The container manages the storage space that is allocated for its elements and provides member functions to access them, either directly or through iterators (objects with properties similar to pointers).

Most containers have at least several member functions in common, and share functionalities. Which container is the best for the particular application depends not only on the offered functionality, but also on its efficiency for different workloads.

#### **Sequence containers**

Sequence containers implement data structures which can be accessed sequentially.

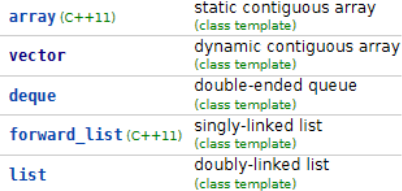

#### **Associative containers**

Associative containers implement sorted data structures that can be quickly searched (O(log n) complexity).

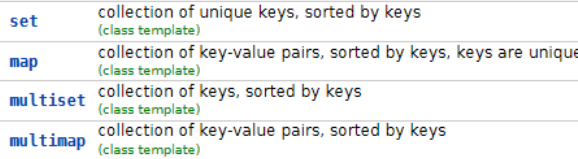

#### Unordered associative containers

Unordered associative containers implement unsorted (hashed) data structures that can be quickly searched (O(1) amortized, O(n) worst-case complexity).

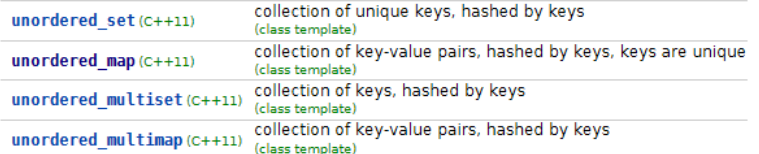

#### cppreference.com

- [cppreference.com](https://en.cppreference.com/w/cpp/container)
	- Wiki-Seite
	- Sehr exakte Dokumentation der verschiedenen C++ Standards
		- $\cdot$  C++98 C++20
	- Hinweise zur Implementierung der Feature
	- Viele lauffähige Codebeispiele
		- Englische Version ist notwendig
	- Nach der Ausführung eines Programms
		- **Eigener Code kann verwendet werden**
		- Compiler (GCC und Clang) mit C++ Standard kann ausgewählt werden

#### C++ Shell

#### [C++ Shell](http://cpp.sh/) - Angenehmes Interface

#### C++ shell

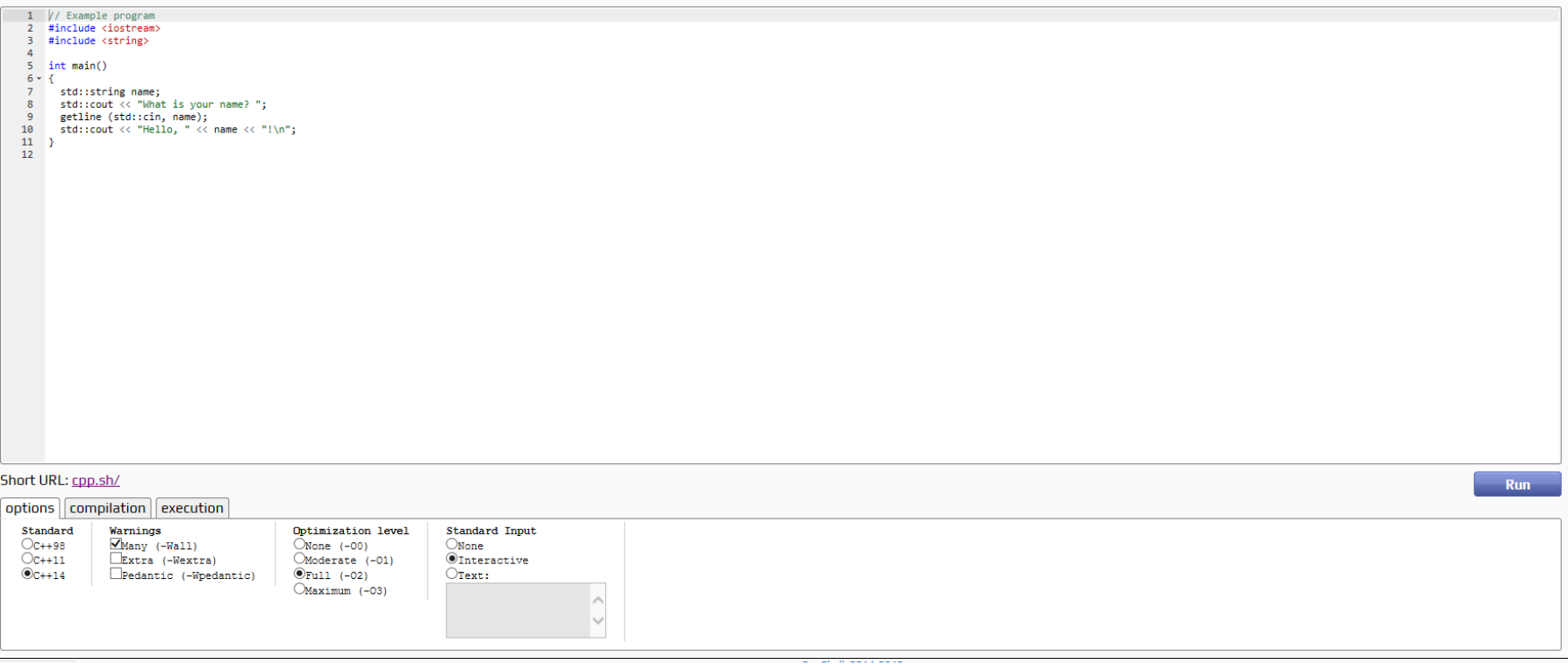

#### **Rextester**

#### **Rextester** - Windows Compiler

compile visual studio c++ online

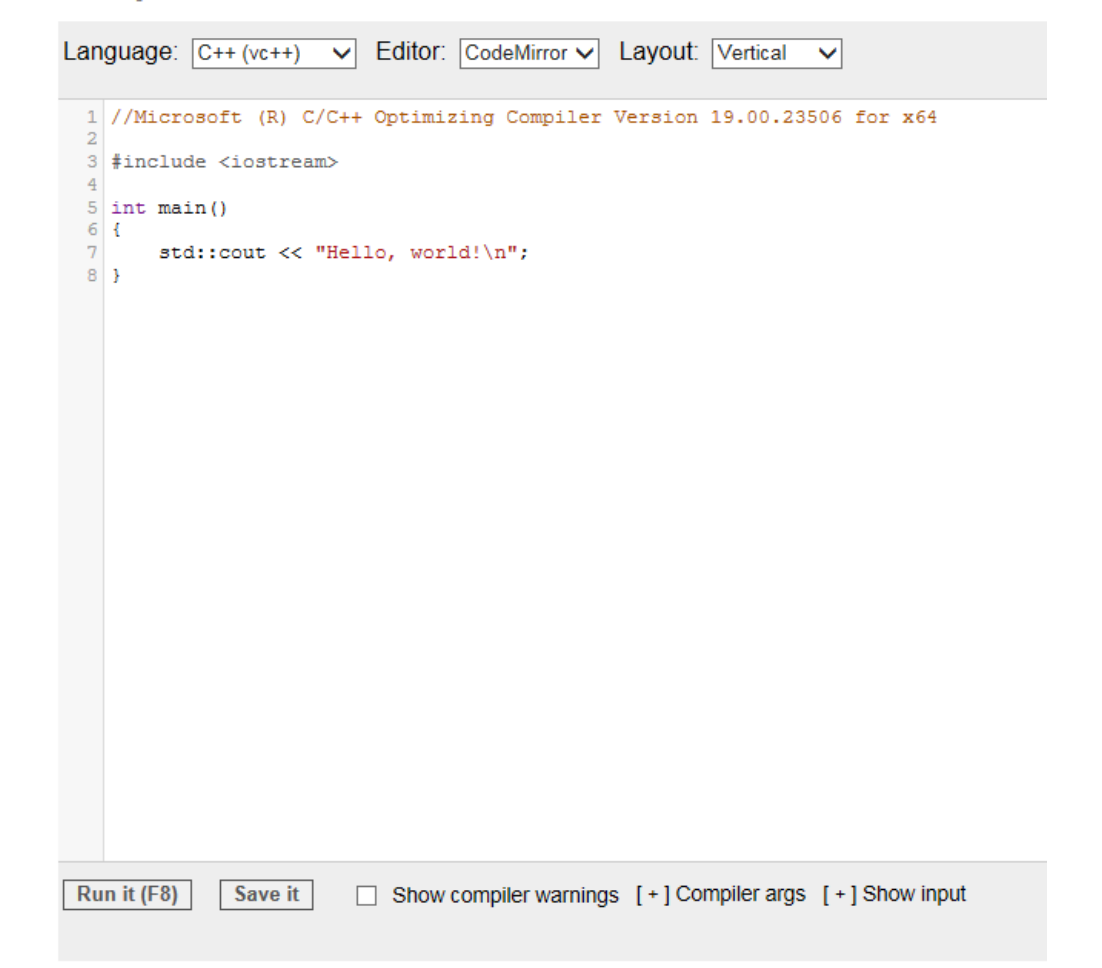

### CppMem und Metashell

- **EXOTER** 
	- [CppMem](http://svr-pes20-cppmem.cl.cam.ac.uk/cppmem/)
		- Interaktives C/C++ Speichermodell

- [Metashell](http://metashell.org/)
	- **E** Interaktive Template Metaprogrammierung Shell

### Vorteile von Online-Compilern

#### ■ Mehrwert

- Neue Feature des C++-Standard können evaluiert werden
- Schwer verständliche Fehlermeldungen lassen sich oft mit einem anderen Compiler (Clang) verständlicher darstellen
- Code lässt sich einfach verifizieren, wenn verschiedene Compiler verwendet werden
- Undefiniertes Verhalten kann einfacher entdeckt werden

Rekursive Aufrufe von Konstruktoren

```
struct C {
  C(char) : C(42.0) {} }) // ill-formed due to recursion<br>C(double) : C('a') {} // ill-formed due to recursion
};
int main(){
  C('a');C(3.5);
```
Compiled with / EHsc / nologo / W4 main.cpp

**NSVC** 

Compilation successful!

Total compilation time: 125ms

Maximum execution time exceeded!

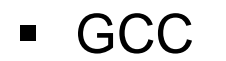

Clang

 $\blacksquare$ 

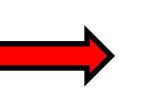

Start Segmentation fault Finish

#### tart

prog.cc:3:15: error: constructor for 'C' creates a delegation cycle [-Wdelegating-ctor-cycles]

prog.cc:2:3: note: it delegates to (char) : C(42.0) { } // ill-formed due to recursion

**prog.cc:3:3:** note: which delegates to<br>,  $C(double) : C('a') { } / / 111$ -formed due to recursion

inish

Verwendung eines Strings, der seine Gültigkeit verloren hat.

```
#include <functional>
#include <iostream>
#include <string>
std::function<std::string()> makeLambda() {
  const std::string val = "on stack created";
 return [&val]{return val;};
int main(){
 auto bad = makeLambda();
 std::count << bad();
```
#### on stack created

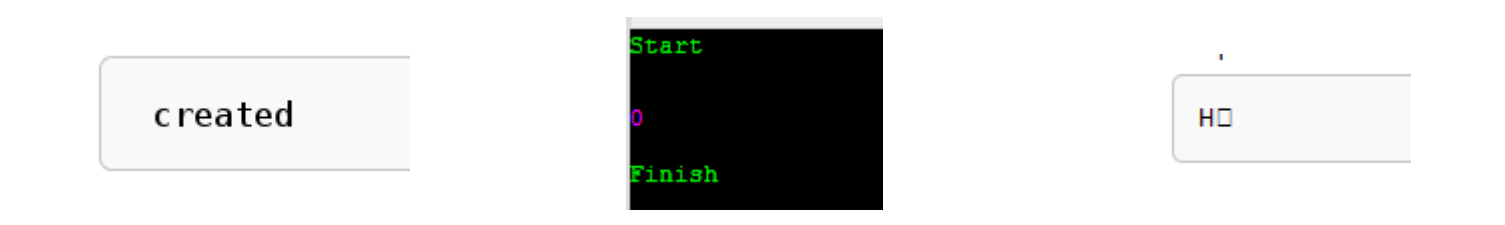

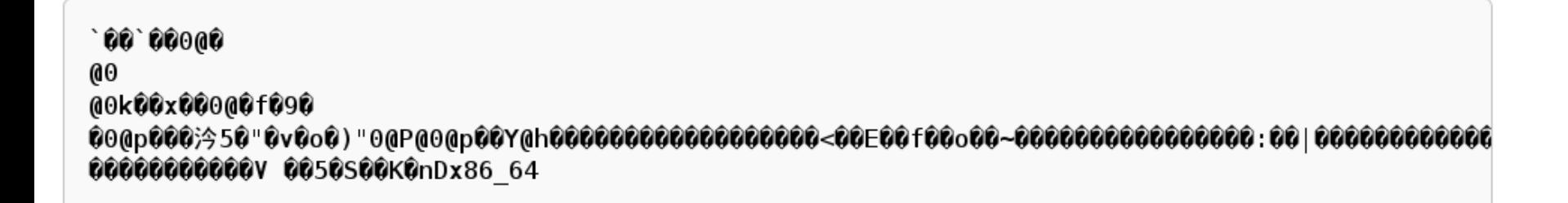

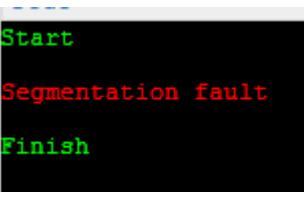

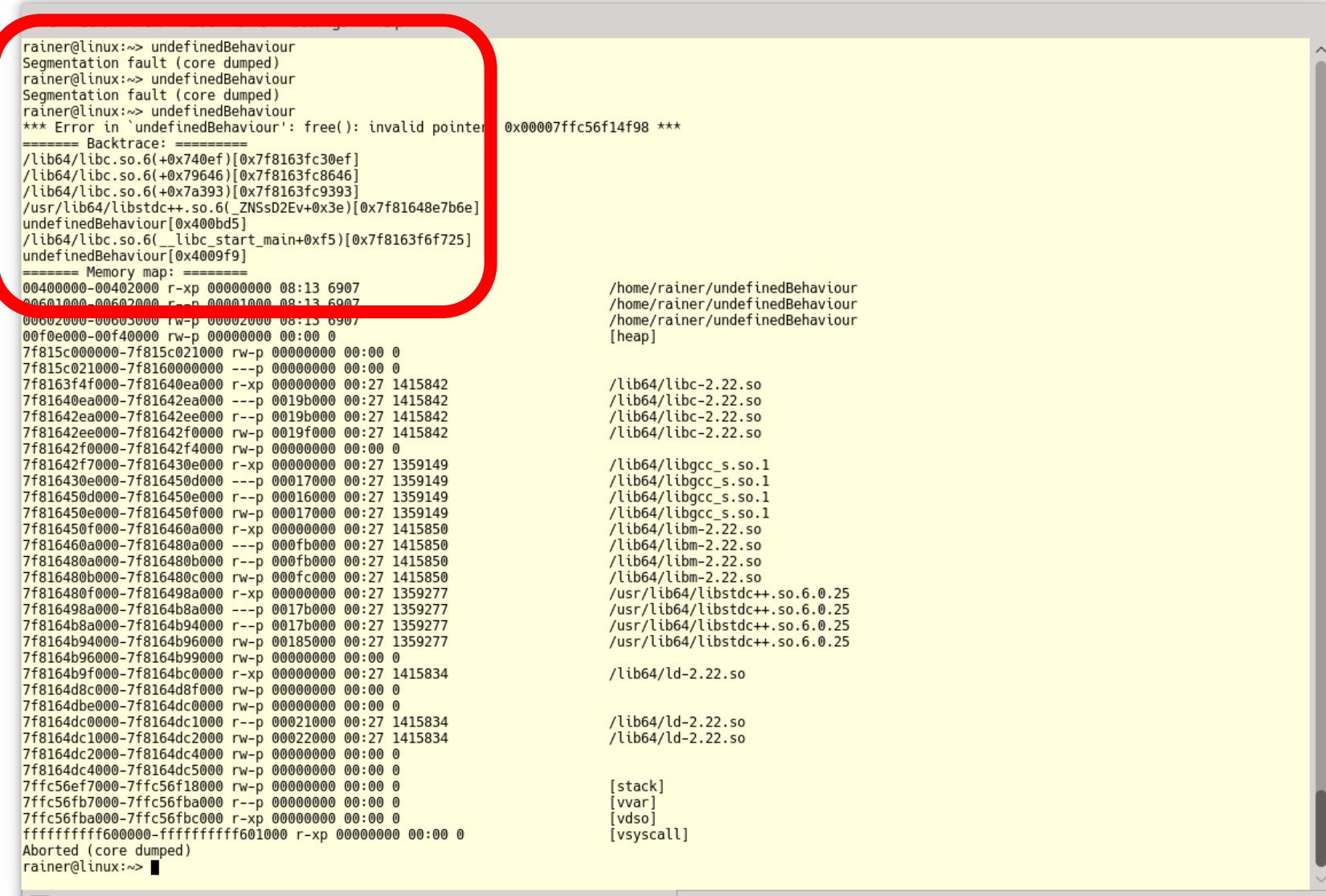

 $\triangleright$ 

**Compiler** 

## C++11, C++14 und C++17

## Compiler Flags

## Unter die Haube geschaut

### C++ Insight von Andreas Fertig

#### [C++ Insight b](https://en.cppreference.com/w/cpp/container/vector)ringt die Compiler Magie ans Licht.

```
Insight:
                                                                                        1 #include <algorithm>
                                                                                        2 #include <iostream>
                                                                                        3 #include <vector>
                                                                                        5 int main()\left\{ \right|6
#include <algorithm>
                                                                                        \overline{7}std::cout.operator<<(std::endl);
#include <iostream>
                                                                                        \mathcal{R}#include <vector>
                                                                                               std::vector<int> vec{ std::initializer_list<int>{1, 2, 3, 4, 5, 6, 7, 8, 9} };
                                                                                        9
                                                                                       10
int main(){
                                                                                       11
                                                                                               class __lambda_10_56
                                                                                       12
                                                                                               \mathbf{f}std::cout << std::endl;
                                                                                       13
                                                                                                  public: inline /*constexpr */ int operator()(int i) const
                                                                                       14
                                                                                                  ł
      std::vector<int> vec{1, 2, 3, 4, 5, 6, 7, 8, 9};
                                                                                       15
                                                                                                    return i * i:
      std::transform(vec.begin(), vec.end(), vec.begin(),
                            [](auto i){ return i * i; });
                                                                                       16
                                                                                                  }
                                                                                       17
                                                                                       18
                                                                                               };
      for (auto V: Vec){
                                                                                       19
            std::cout \langle v \rangle \langle v \rangle "";
                                                                                       20std::transform(vec.begin(), vec.end(), vec.begin(), __lambda_10_56{});
      }
                                                                                       21
                                                                                       22
      std::count << "\n\n'\23
                                                                                                 std::vector<int, std::allocator<int> > & __range = vec;
                                                                                                 __gnu_cxx::__normal_iterator<int *, std::vector<int, std::allocator<int> > > __begin = __range.begin();
                                                                                       24
3
                                                                                       25
                                                                                                 __gnu_cxx::__normal_iterator<int *, std::vector<int, std::allocator<int> > > __end = __range.end();
                                                                                       26
                                                                                       27
                                                                                                 for(; __gnu_cxx::operator:=(__begin, __end); __begin.operator++())
                                                                                       28
                                                                                                 \left\{ \right.29
                                                                                                  int v = \_begin{bmatrix} \text{begin}} \text{operation} \\ \text{operation} \end{bmatrix}30
                                                                                                   std::operator<<(std::cout.operator<<(v), "");
                                                                                       31
                                                                                                - }
                                                                                              \mathbf{1}32
                                                                                       33
                                                                                       34
                                                                                               std::operator<<(std::cout, "\n\n");
                                                                                       35
                                                                                       36}
```
#### C++ Insight von Andreas Fertig

#### #include <utility>

```
struct MyType{
    MyType(int, double, bool){};
\};
```

```
template <typename T, typename ... Args>
T createT(Args&& ... args){
    return T(std::forward<Args>(args) ... );
}
```

```
int main(){
```

```
int lvalue{2020};
```
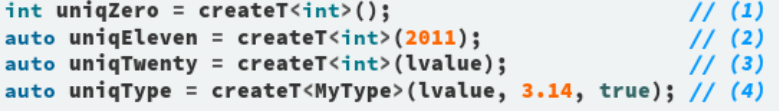

```
21 /* First instantiated from: insights.cpp:18 */
22 #ifdef INSIGHTS_USE_TEMPLATE
23 template<>
24 int create \text{Cint}, \rangle()25<sub>1</sub>26 return int();
27<sub>1</sub>28 #endif
29
30
31 /* First instantiated from: insights.cpp:19 */
32 #ifdef INSIGHTS_USE_TEMPLATE
33 template<>
34 int createT<int, int>(int && __args0)
35<sub>1</sub>return int(std::forward<int>(__args0));
36
37 }
38 #endif
```

```
41 /* First instantiated from: insights.cpp:20 */
42 #ifdef INSIGHTS_USE_TEMPLATE
43 template<>
44 int createT<int, int &>(int & args)
45<sub>1</sub>return int(std::forward<int &>(args));
46
47 }
48 #endif
49
50
51 /* First instantiated from: insights.cpp:21 */
52 #ifdef INSIGHTS_USE_TEMPLATE
53 template<>
54 MyType createT<MyType, int &, double, bool>(int & args, double && __args1, bool && __args2)
55 {
     return MyType(std::forward<int &>(args), std::forward<double>(__args1), std::forward<bool>(__args2));
56
57 }
```

```
58 #endif
```
### C++ Insight von Andreas Fertig

- Beispiele
	- [auto](https://cppinsights.io/lnk?code=I2luY2x1ZGUgPGlvc3RyZWFtPgojaW5jbHVkZSA8dmVjdG9yPgoKaW50IGZ1bmMoaW50IGZpciwgaW50IHNlYyl7IHJldHVybiBmaXIgKyBzZWM7IH0KCmludCBtYWluKCl7CgogIGF1dG8gaT0gNTsKICBhdXRvJiBpbnRSZWY9aTsgICAgICAgICAgICAgCiAgYXV0byogaW50UG9pbnQ9ICZpOyAgICAgICAgIAogIGNvbnN0IGF1dG8gY29uc3RJbnQ9IGk7ICAgICAKICBzdGF0aWMgYXV0byBzdGF0aWNJbnQ9IDEwOyAKCiAgc3RkOjp2ZWN0b3I8aW50PiBteVZlYzsKICBhdXRvIHZlYyA9IG15VmVjOyAgICAgICAgICAKICBhdXRvJiB2ZWNSZWYgPSB2ZWM7ICAgICAgICAgCgogIGludCBteURhdGFbMTBdOwogIGF1dG8gdjIgPSBteURhdGE7ICAgICAgICAgICAKICBhdXRvJiB2MyA9IG15RGF0YTsgICAgICAgICAKCiAgYXV0byBteUZ1bmMgPSBmdW5jOyAgICAgIAogIGF1dG8mIG15RnVuY1JlZiA9IGZ1bmM7ICAgICAgCgp9Cg==&rev=1.0)
	- **E** [Automatisch](https://cppinsights.io/lnk?code=Y2xhc3MgQmFzZSB7Cn07CgpjbGFzcyBEZXJpdmVkIDogcHVibGljIEJhc2Ugewp9OwoKaW50IG1haW4oKSB7CiAgRGVyaXZlZCBkOwogIEJhc2UmIGIgPSBkOwp9&rev=1.0) erzeugte Methoden
	- **[Range-basierte](https://cppinsights.io/lnk?code=I2luY2x1ZGUgPGlvc3RyZWFtPgojaW5jbHVkZSA8dmVjdG9yPgoKaW50IG1haW4oKXsKIAogIHN0ZDo6dmVjdG9yPGludD4gbXlWZWN7MSwgMiwgMywgNCwgNSwgNn07CiAgCiAgZm9yIChhdXRvIHY6IG15VmVjKSBzdGQ6OmNvdXQgPDwgdiA8PCBzdGQ6OmVuZGw7CiAgCn0KICAKICAKICAKICAK&rev=1.0) for-Schleife**
	- **Eambda-Funktionen**
	- **[Perfect-Forwarding mit](https://cppinsights.io/lnk?code=I2luY2x1ZGUgPGlvc3RyZWFtPgojaW5jbHVkZSA8dXRpbGl0eT4KCnRlbXBsYXRlPHR5cGVuYW1lIFQsIHR5cGVuYW1lIC4uLiBBcmdzPgpUIGNyZWF0ZVQoQXJncyYmIC4uLiBhcmdzKXsKICByZXR1cm4gVChzdGQ6OmZvcndhcmQ8QXJncz4oYXJncykgLi4uKTsKfQoKc3RydWN0IE15U3RydWN0ewogIE15U3RydWN0KGludCYsIGRvdWJsZSYsIGRvdWJsZSl7fQp9OwoKaW50IG1haW4oKXsKCiAgZG91YmxlIG15RG91YmxlPSBjcmVhdGVUPGRvdWJsZT4oKTsKCiAgaW50IG15SW50PSBjcmVhdGVUPGludD4oMSk7CiAgCiAgTXlTdHJ1Y3QgbXlTdHJ1Y3Q9IGNyZWF0ZVQ8TXlTdHJ1Y3Q+KG15SW50LCBteURvdWJsZSwgMy4xNCk7Cgp9CiAgCiAgCiAgCiAgCg==&rev=1.0) Variadic Templates**
	- **Operatoren [Überladung](https://cppinsights.io/lnk?code=I2luY2x1ZGUgPGlvc3RyZWFtPgojaW5jbHVkZSA8b3N0cmVhbT4KCm5hbWVzcGFjZSBEaXN0YW5jZXsKICBjbGFzcyBNeURpc3RhbmNlewogICAgcHVibGljOgogICAgICBNeURpc3RhbmNlKGRvdWJsZSBpKTptKGkpe30KCiAgICAgIGZyaWVuZCBNeURpc3RhbmNlIG9wZXJhdG9yICsoY29uc3QgTXlEaXN0YW5jZSYgYSwgY29uc3QgTXlEaXN0YW5jZSYgYil7CiAgICAgICAgcmV0dXJuIE15RGlzdGFuY2UoYS5tICsgYi5tKTsKICAgICAgfQogICAgICBmcmllbmQgTXlEaXN0YW5jZSBvcGVyYXRvciAtKGNvbnN0IE15RGlzdGFuY2UmIGEsIGNvbnN0IE15RGlzdGFuY2UmIGIpewogICAgICAgIHJldHVybiBNeURpc3RhbmNlKGEubSAtIGIubSk7CiAgICAgIH0KCiAgICAgIGZyaWVuZCBzdGQ6Om9zdHJlYW0mIG9wZXJhdG9yPDwgKHN0ZDo6b3N0cmVhbSAmb3V0LCBjb25zdCBNeURpc3RhbmNlJiBteURpc3QpewogICAgICAgIG91dCA8PCBteURpc3QubSA8PCAiIG0iOwogICAgICAgICByZXR1cm4gb3V0OwogICAgICB9CiAgICBwcml2YXRlOgogICAgICBkb3VibGUgbTsKCiAgfTsKCiAgbmFtZXNwYWNlIFVuaXR7CiAgICBNeURpc3RhbmNlIG9wZXJhdG9yICIiIF9rbShsb25nIGRvdWJsZSBkKXsKICAgICAgcmV0dXJuIE15RGlzdGFuY2UoMTAwMCpkKTsKICAgIH0KICAgIE15RGlzdGFuY2Ugb3BlcmF0b3IgIiIgX20obG9uZyBkb3VibGUgbSl7CiAgICAgIHJldHVybiBNeURpc3RhbmNlKG0pOwogICAgfQogICAgTXlEaXN0YW5jZSBvcGVyYXRvciAiIiBfZG0obG9uZyBkb3VibGUgZCl7CiAgICAgIHJldHVybiBNeURpc3RhbmNlKGQvMTApOwogICAgfQogICAgTXlEaXN0YW5jZSBvcGVyYXRvciAiIiBfY20obG9uZyBkb3VibGUgYyl7CiAgICAgIHJldHVybiBNeURpc3RhbmNlKGMvMTAwKTsKICAgIH0KICB9Cn0KCnVzaW5nIG5hbWVzcGFjZSBEaXN0YW5jZTo6VW5pdDsKCmludCBtYWluKCl7CiAgCiAgc3RkOjpjb3V0IDw8IDEuMF9rbSArIDIuMF9tICsgIDMuMF9kbSAtIDQuMF9jbSA8PCBzdGQ6OmVuZGw7Cgp9CiAgCiAgCiAgCiAgCg==&rev=1.0)**

[Compiler Explorer](https://godbolt.org/) erzeugt die Assembler Instruktionen.

- Unterstützt mehr als 60 Compiler
- Stellt Sourcecode den Assemblerinstruktionen gegenüber
- Erlaubt gleichzeitige mehrere Computerarchitekturen darzustellen
- Vorteile:
	- Erlaubt tiefe Einblicke in den Kompilierungs- und **Optimierungsprozess**
	- Zeigt, ob ein Ausdruck bereits beim Kompilieren berechnet oder eine Funktion inline aufgerufen wird
	- Stellt die Assemblerinstruktionen abhängig vom Optimierungslevel dar

Share  $\bullet$  Other  $\bullet$ 

#### **Compiler Explorer** Editor Diff View More -

 $\square \times$ x86-64 gcc 6.3 (Editor #1, Compiler #1)  $\times$  $\Box$  $C++$  source #1  $\times$ **HI** 1  $A_{\nabla}$ x86-64 acc 6.3  $\blacktriangledown$ Compiler options. #include <chrono> 11010 .LX0: Intel  $A$   $\bullet$   $\bullet$   $\bullet$   $\bullet$ #include <iostream>  $\sqrt{8}$ **Simplement**  $-40$ (%rbp), %xmm0 Chungsen : 185 movsd  $constexpr$  auto tenMill = 10000000; 186 movsd  $%xmm0 - 16({xrbp})$  $\overline{a}$ 187 leag  $-16$  (%rbp), %rax -5 6 class MySingleton{ 188 mova %rax. %rdi std::chrono::duration<double, std::ratio<1l, 1l> >::count() const public: 189 call  $\overline{7}$ static MySingleton& getInstance(){ 190 %xmm0. %rdx  $\boldsymbol{8}$  $mova$ static MySingleton instance; 191 mova  $-24$ (%rbp), %rax  $\alpha$ return instance; 192 movq %rdx, (%rax) 10 193 . LBE4:  $\mathcal{F}$ 11 194 12 private: nop 13  $MySingleton() = default;$ 195 leave  $\frac{1}{10}$  $-MySingleton() = default;$ 196  $_{\rm ret}$ 14 MySingleton(const MySingleton&) = delete; 197 .LFE1781: 15  $198$  main: 16 MySingleton& operator=(const MySingleton&) = delete; 199 .LFB1769:  $17\,$ 18  $\}$ ; 200 pusha %rbp **G**it 19 201 movq %rsp %rbp  $int$  main(){ 202 \$64 %rsp 20 suba std::chrono::\_V2::steady\_clock::now() 21 203 call auto begin = std::chrono::steady\_clock::now(); 204 %rax, -48(%rbp) 22 movq 23 for (size\_t i =  $0$ ; i <= tenMill; ++i){ 205 .LBB5:  $$0, -8(\%rbp)$ 24 MySingleton::getInstance(); 206 movq 25  $\overline{\phantom{a}^{\mathrm{1}}}$ 207  $. L22:$ 26 std::chrono::duration<double> res= std::chrono::steady clock::now() 208  $cmpq$  $$10000000, -8(xrbp)$ 209  $. L21$ 27 ja MySingleton::getInstance() 28 std::cout << res.count() << std::endl; 210 call 29 211 adda  $$1, -8$  (%rbp) 30 212 jmp  $.122$  $213$  . L21: 214 . LBE5: call std::chrono:: V2::steady\_clock::now() 215 %rax, -16(%rbp) 216 mova -48(%rbp), %rdx 217 leag 218 leag  $-16$ (%rbp), %rax 219 mova %rdx, %rsi  $mova$ %rax %rdi 220 call std::common type<std::chrono::duration<long.std::ratio<1l.1000000000l>>.std::chrono::duration<long.std::rat  $221$  $xax -32(xrbp)$ 222 mova leag 223  $-32$ (%rbp), %rdx 224 leag  $-64$ (%rbp), %rax 225 movq %rdx, %rsi 226 mova %rax, %rdi std::chrono::duration<double, std::ratio<1l, 1l> >::duration<long, std::ratio<1l, 1000000000l>, void>(std::chron call 227 leag  $-64$ (%rbp), %rax 228 229 mova %rax, %rdi 230 call std::chrono::duration<double, std::ratio<1l, 1l> >::count() const 231 std::cout %edi movl 232 call std::basic\_ostream<char, std::char\_traits<char> >::operator<<(double)

Q++ (GCC-Explorer-Build) 6.3.0-cached

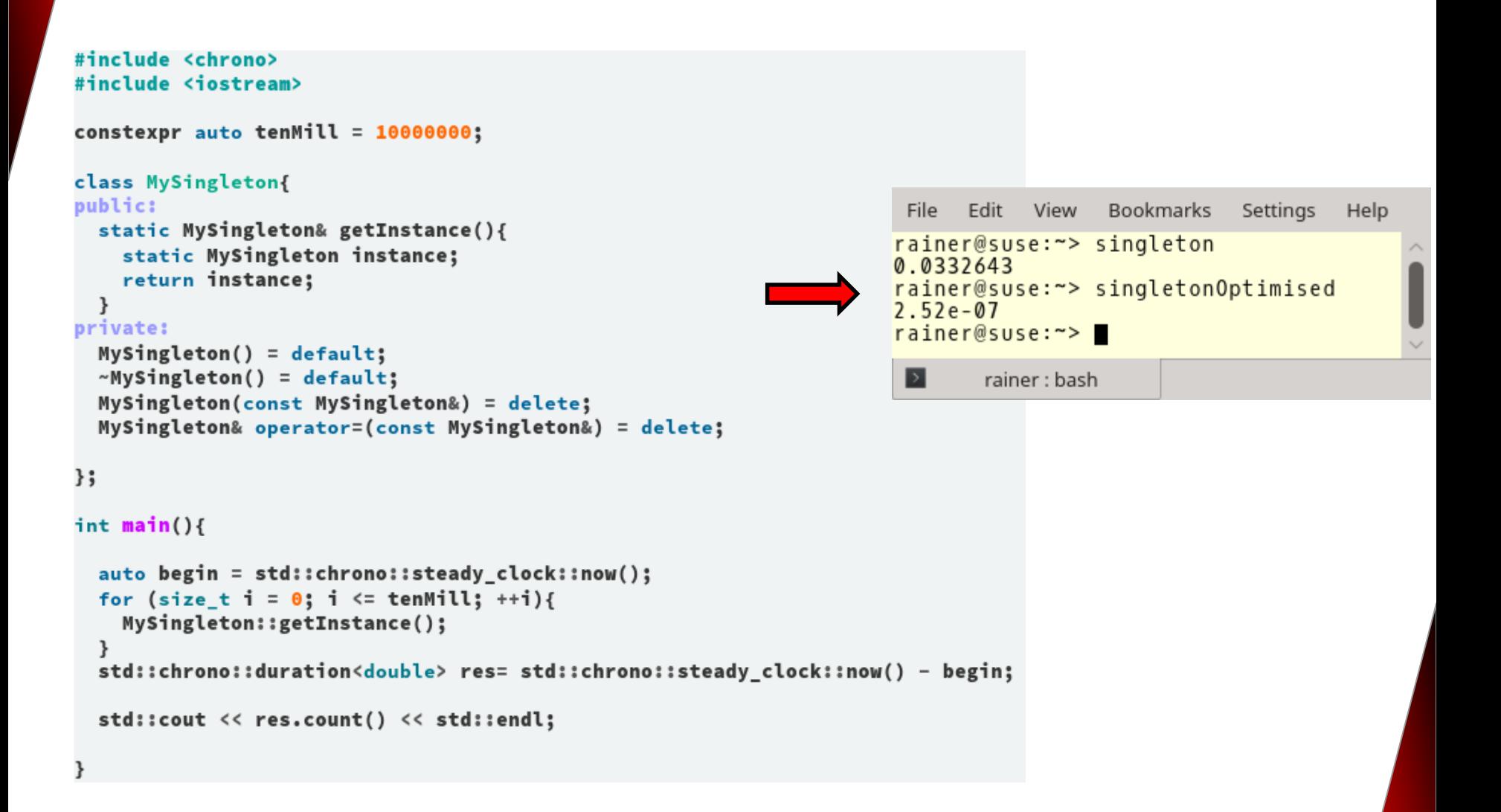

#### **Nicht optimierte Variante**

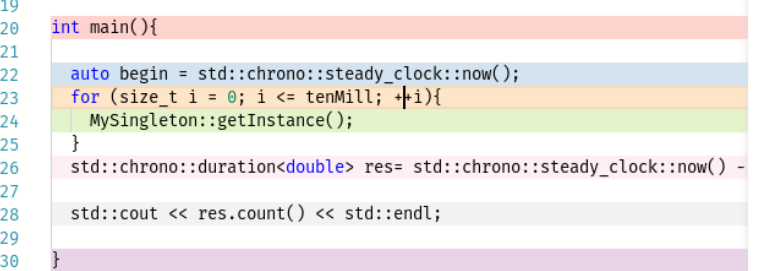

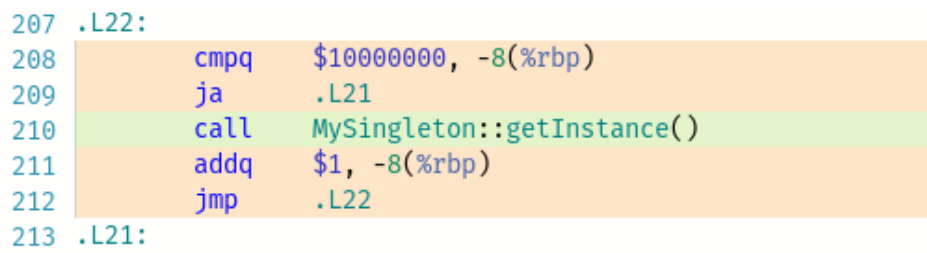

#### **Optimierte Variante**

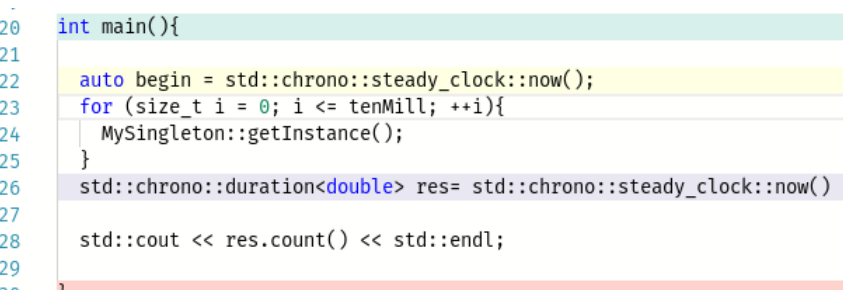

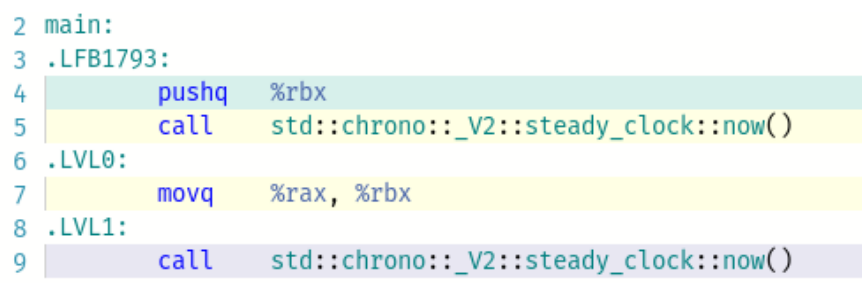

#### #include <iostream>

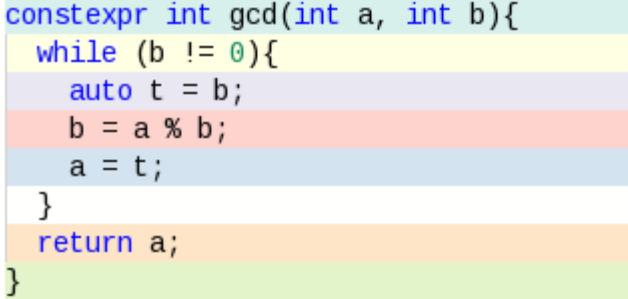

 $int \text{main}()$ 

```
auto res = gcd(121, 11);
constexpr auto res1 = gcd(100, 10);
```
std::cout << "res: " << res << std::endl;  $std::count \leq "res1: " \leq res1 \leq std::end1;$ 

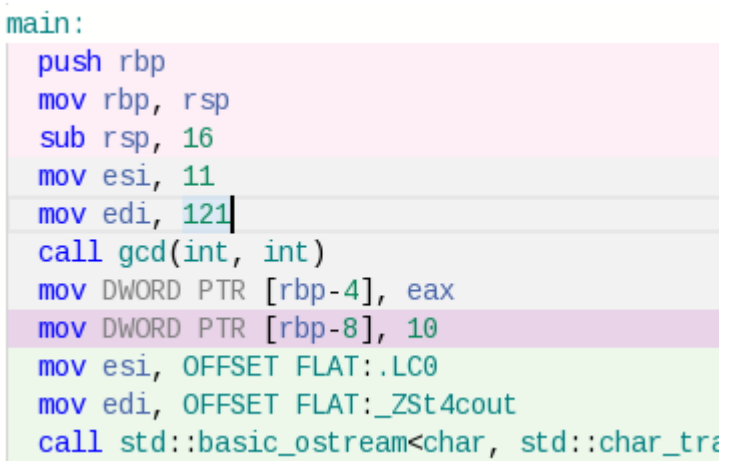

▪ Beispiele

- [gcd](https://godbolt.org/z/hVAfoo)
- **E** [Singleton](https://godbolt.org/z/NcXJuj)

includ

nt mar<del>mt</del>i{

# SLOGS

### [www.grimm-jaud.de \[De\]](http://www.grimm-jaud.de/)  $for 1$ **WWW.ModernesCpp.com [En]**

nyVec.ersse(std: hendye\_ifinyVed. \*

std::cout << "myVis ..."<br>for ( auto i: myVec ...d::cout std::cout << "\n\n";

std::vector<int>'nyVec2(20); std::iota(myVec2.begin().tyVec2

std::cout << ayVec2: for Cauto is +

Rainer Grimm Training, Coaching und **Technologieberatung** [www.ModernesCpp.de](http://www.modernescpp.de/)

d.end ( [, nyBind